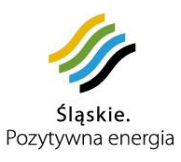

## **Obwieszczenie Zarządu Województwa Śląskiego**

*zgodnie z art. 41 ust. 2 pkt.4 ustawy z dnia 5 czerwca 1998 r. o samorządzie województwa (tekst jedn. Dz. U. z 2015 r., poz. 1392) oraz art. 39, art. 46 i art. 54 ustawy z dnia 3 października 2008 r. o udostępnianiu informacji o środowisku i jego ochronie, udziale społeczeństwa w ochronie środowiska oraz o ocenach oddziaływania na środowisko (Dz.U. z 2013 r,. poz. 1235 z późn. zm.).*

## **Zarząd Województwa Śląskiego informuje o rozpoczęciu w dniu 9 listopada 2015 r. konsultacji społecznych projektu zmiany Planu Zagospodarowania Przestrzennego Województwa Śląskiego - "Plan 2020+" wraz z Prognozą oddziaływania na środowisko, które potrwają do dnia 11 grudnia 2015 r.**

Do udziału w procesie konsultacji społecznych zapraszamy wszystkich zainteresowanych.

Z projektem "Planu 2020+" wraz z Prognozą oddziaływania na środowisko można się zapoznać w Urzędzie Marszałkowskim Województwa Śląskiego w Katowicach, w Wydziale Rozwoju Regionalnego, ul. Dąbrowskiego 23, pokój 3.18., gdzie dokumenty te będą wyłożone do publicznego wglądu w terminie **od 9 listopada do 11 grudnia 2015 r.**

Projekt "Planu 2020+" wraz z Prognozą oddziaływania na środowisko dostępne będą także na stronie województwa śląskiego: [www.slaskie.pl/planzagospodarowania/.](http://www.slaskie.pl/planzagospodarowania/)

Wszelkie uwagi i wnioski do projektu "Planu 2020+" i Prognozy oddziaływania na środowisko należy zgłaszać w wersji edytowalnej na adres: [plan@slaskie.pl](file:///C:/Users/burchate/AppData/Local/Microsoft/Windows/Temporary%20Internet%20Files/Content.Outlook/TM2XD4CK/plan@slaskie.pl) Dopuszcza się również pisemne wniesienie uwag na adres:

> **Referat Planowania Przestrzennego Wydział Rozwoju Regionalnego Urząd Marszałkowski Województwa Śląskiego ul. Ligonia 46, 40-037 Katowice,**

bądź ustnie do protokołu w pokoju 3.18 Urzędu Marszałkowskiego Województwa Śląskiego (Katowice, ul. Dąbrowskiego 23).

Uwagi i wnioski zgłoszone w trakcie konsultacji zostaną rozpatrzone przez Zarząd Województwa Śląskiego.

Uwagi i wnioski złożone po upływie wyznaczonego terminu konsultacji nie zostaną rozpatrzone.